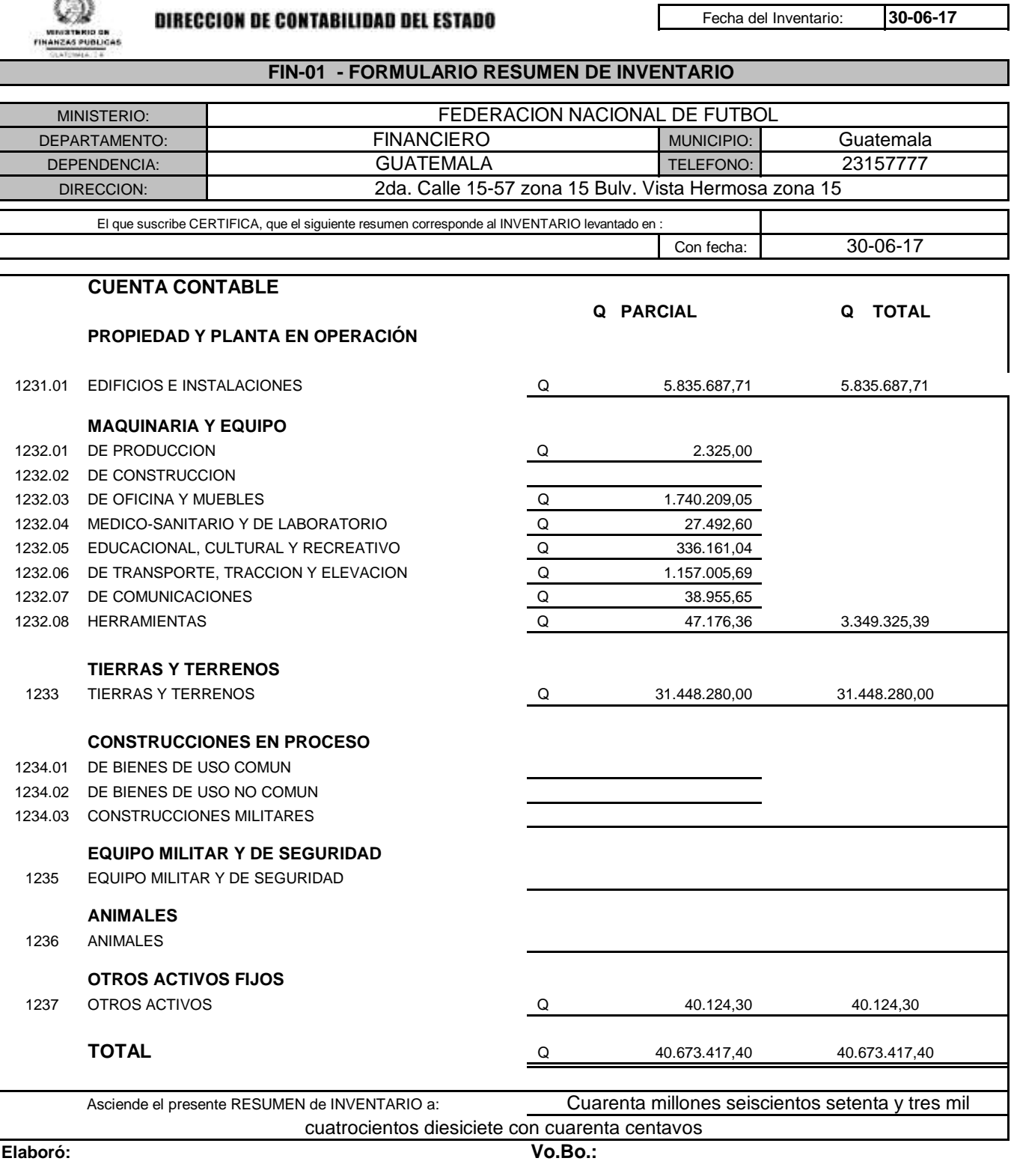

**Encargado de Inventarios Direccion Financiera** 

MFP/SIAD-DCE/FIN-01/30-11-2000

j.  $\overline{\phantom{a}}$